## **<progress-bar>**

Creates ProgressBar widget. Example : **<progress-bar minimum="1" maximum="100" selection="24" />**

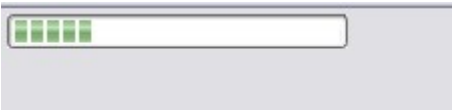